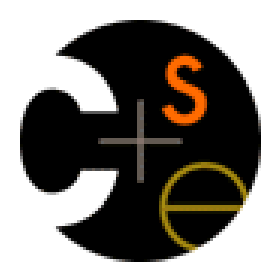

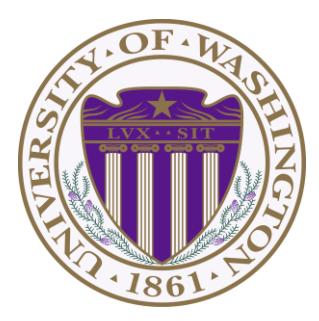

# CSE332: Data Abstractions Lecture 9: Hashing

James Fogarty Winter 2012

### *Administrative*

- Midterm Review Poll
- Project 2a Due Wednesday
- Homework 4 Due Friday
- Feedback Plans

### *Homework 2, Problem 2*

#### **Need to percolate down**

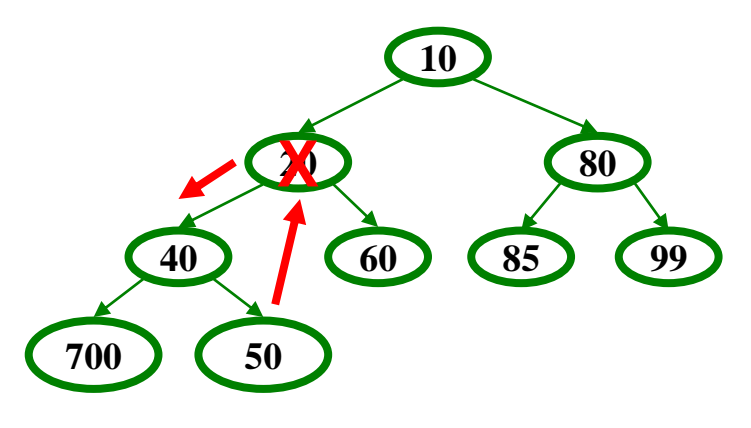

**Also must percolate up**

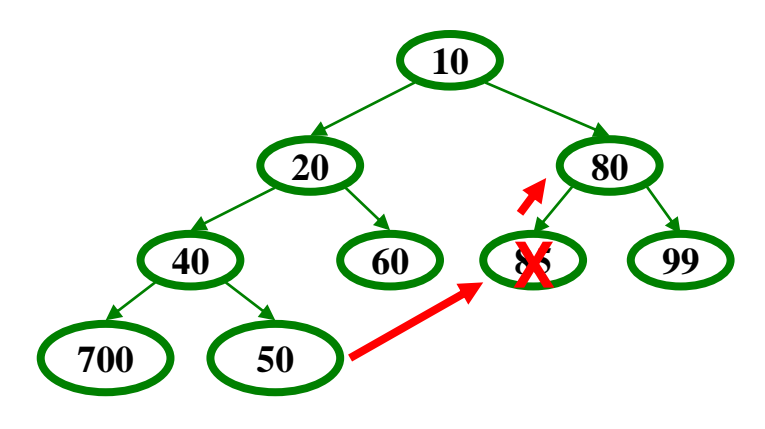

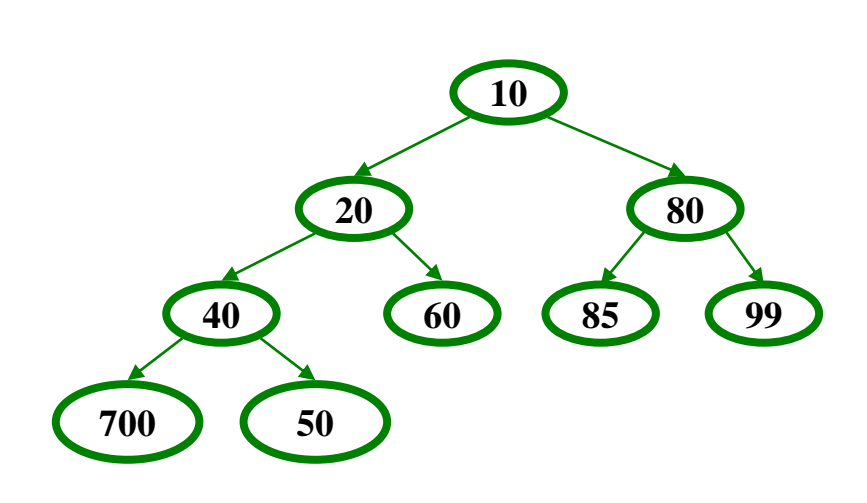

- Why not use up the empty space in the table?
- Store directly in the array cell (no linked list)
- How to deal with collisions?
- If **h(key)** is already full,

– try **(h(key) + 1) % TableSize**. If full,

- try **(h(key) + 2) % TableSize**. If full,
- try **(h(key) + 3) % TableSize**. If full…
- Example: insert 38, 19, 8, 109, 10

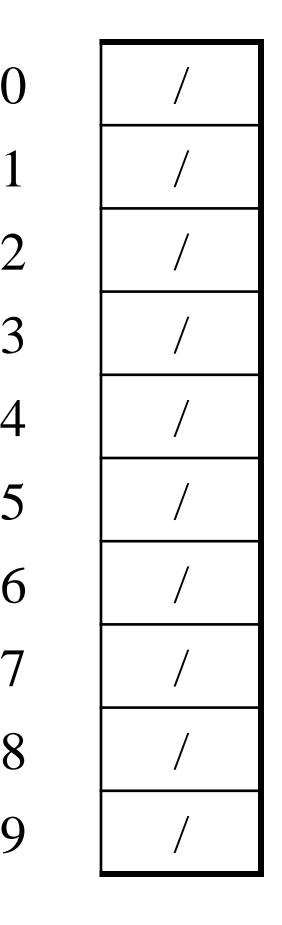

 $\theta$ 

2 /

3 /

 $\overline{4}$ 

5 /

6 /

8 /

9 /

- Why not use up the empty space in the table?
- Store directly in the array cell (no linked list)
- How to deal with collisions?
- If **h(key)** is already full,

– try **(h(key) + 1) % TableSize**. If full,

- try **(h(key) + 2) % TableSize**. If full,
- try **(h(key) + 3) % TableSize**. If full…
- Example: insert 38, 19, 8, 109, 10

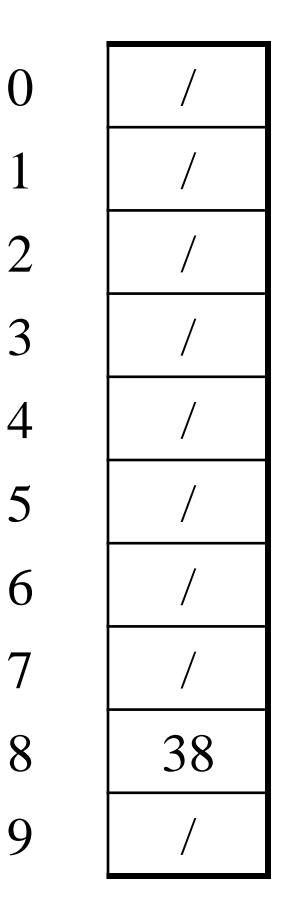

 $\overline{7}$ 

- Why not use up the empty space in the table?
- Store directly in the array cell (no linked list)
- How to deal with collisions?
- If **h(key)** is already full,

- try **(h(key) + 2) % TableSize**. If full,
- try **(h(key) + 3) % TableSize**. If full…
- Example: insert 38, 19, 8, 109, 10

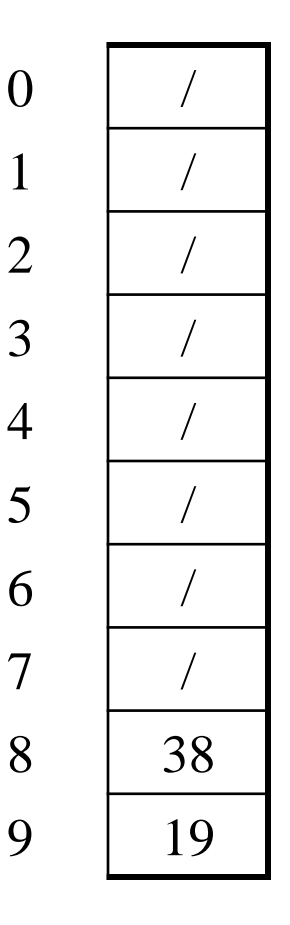

- Why not use up the empty space in the table?
- Store directly in the array cell (no linked list)
- How to deal with collisions?
- If **h(key)** is already full,

- try **(h(key) + 2) % TableSize**. If full,
- try **(h(key) + 3) % TableSize**. If full…
- Example: insert 38, 19, 8, 109, 10

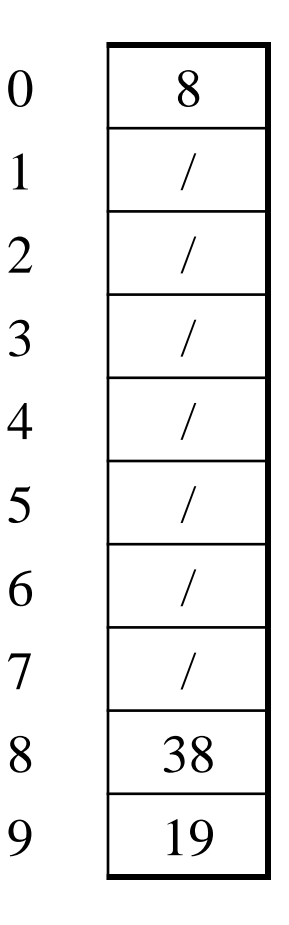

- Why not use up the empty space in the table?
- Store directly in the array cell (no linked list)
- How to deal with collisions?
- If **h(key)** is already full,

- try **(h(key) + 2) % TableSize**. If full,
- try **(h(key) + 3) % TableSize**. If full…
- Example: insert 38, 19, 8, 109, 10

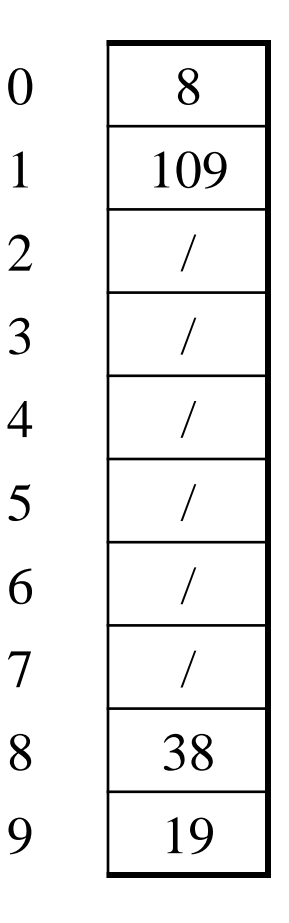

- Why not use up the empty space in the table?
- Store directly in the array cell (no linked list)
- How to deal with collisions?
- If **h(key)** is already full,

- try **(h(key) + 2) % TableSize**. If full,
- try **(h(key) + 3) % TableSize**. If full…
- Example: insert 38, 19, 8, 109, 10

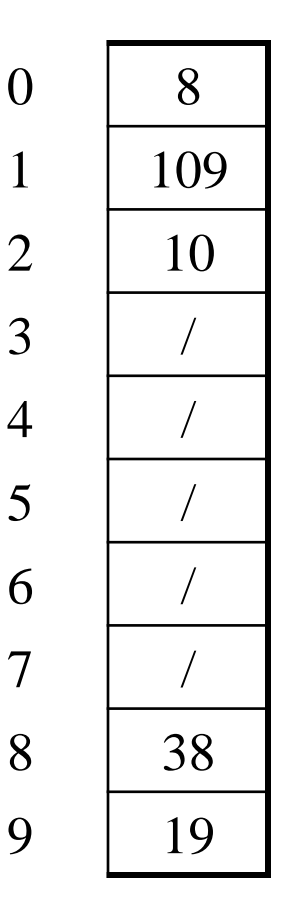

### *Open Addressing*

This is *one example* of open addressing

In general, open addressing means resolving collisions by trying a sequence of other positions in the table

Trying the next spot is called probing

- We just did linear probing **h(key) + i) % TableSize**
- In general have some probe function **f** and use **h(key) + f(i) % TableSize**

Open addressing does poorly with high load factor  $\lambda$ 

- So we want larger tables
- Too many probes means we lose our *O*(1)

## *Terminology*

We and the book use the terms

- "chaining" or "separate chaining"
- "open addressing"

Very confusingly,

- "open hashing" is a synonym for "chaining"
- "closed hashing" is a synonym for "open addressing"

We also do trees upside-down

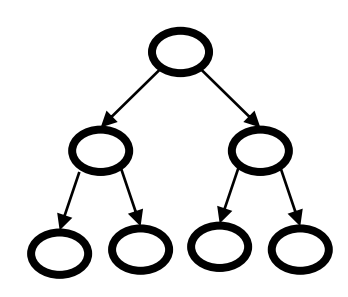

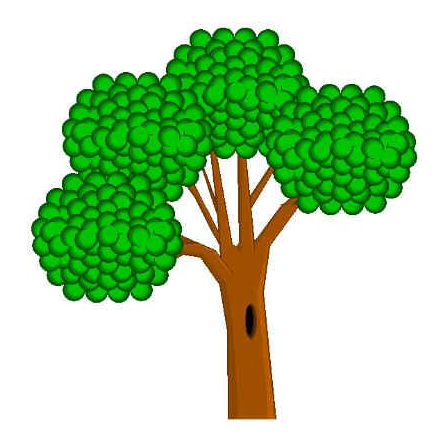

### *Other Operations*

**insert** finds an open table position using a probe function

What about **find**?

- Must use same probe function to "retrace the trail" for the data
- Unsuccessful search when reach empty position

What about **delete**?

- *Must* use "lazy" deletion. Why?
- Marker indicates "no data here, but don't stop probing"

**10 / 23 / / 16 26**

## *Primary Clustering*

It turns out linear probing is a *bad idea*, even though the probe function is quick to compute (which is a good thing)

Tends to produce *clusters*, which lead to long probe sequences

- Called primary clustering
- Saw this starting in our example

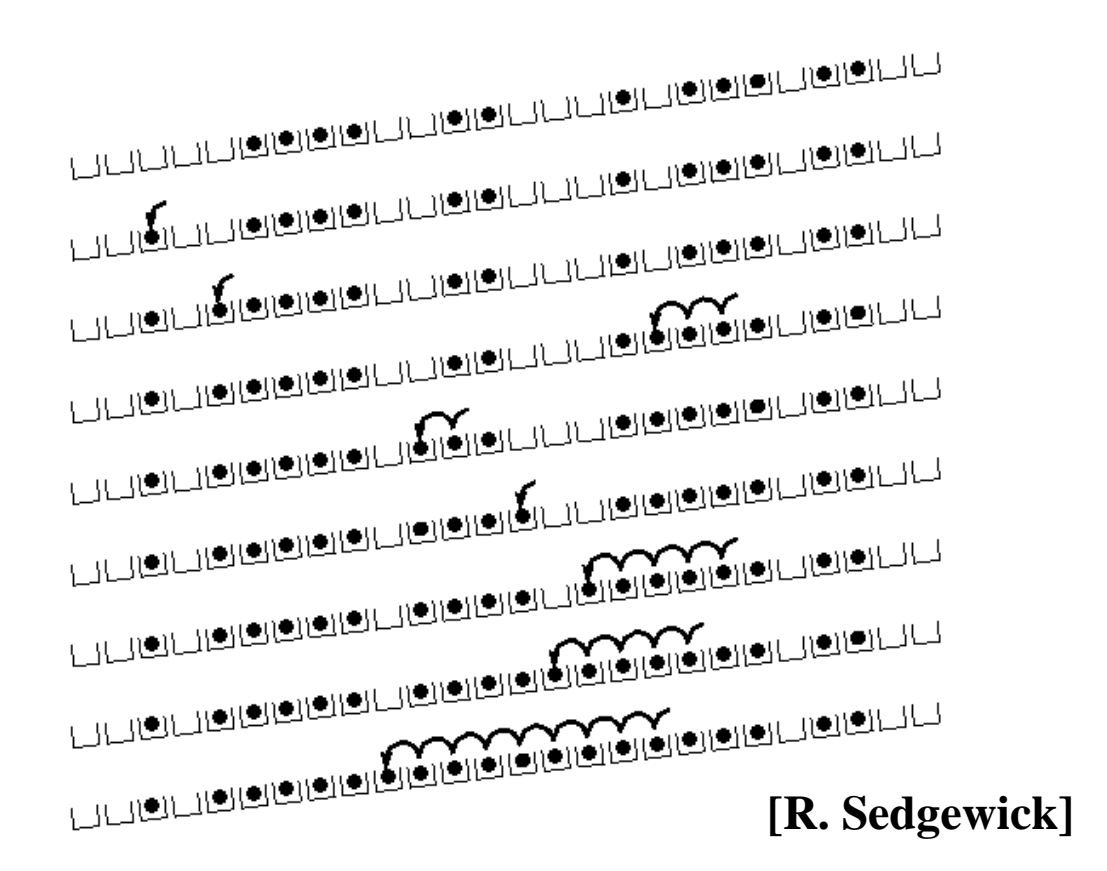

## *Analysis of Linear Probing*

- Trivial fact: For any  $\lambda < 1$ , linear probing will find an empty slot – It is "safe" in this sense: no infinite loop unless table is full
- Non-trivial facts we won't prove: Average # of probes given  $\lambda$  (in the limit as **TableSize**  $\rightarrow \infty$ )

- Unsuccessful search: 
$$
\frac{1}{2} \left( 1 + \frac{1}{(1 - \lambda)^2} \right)
$$

- Successful search:  $(1-\lambda)$  )  $\bigg)$  $\overline{\phantom{a}}$  $\parallel$  $\setminus$  $\bigg($ ┿  $1-\lambda$ 1 1 2 1
- This is pretty bad: need to leave sufficient empty space in the table to get decent performance (let's look at a chart)

## *Analysis in Chart Form*

• Linear-probing performance degrades rapidly as table gets full – Formula assumes "large table" but point remains

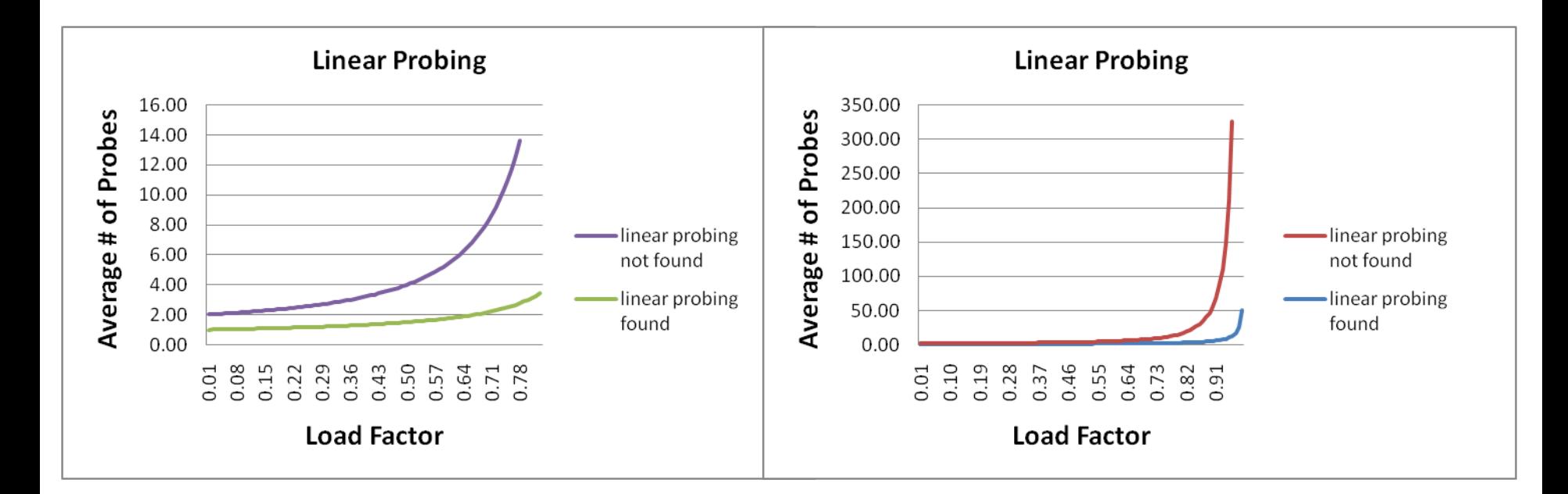

• Chaining performance was linear in  $\lambda$  and has no trouble with  $\lambda > 1$ 

## *Open Addressing: Quadratic Probing*

• We can avoid primary clustering by changing the probe function

(**h(key) + f(i)) % TableSize**

– For quadratic probing:

 $f(i) = i^2$ 

- So probe sequence is:
	- 0 th probe: **h(key) % TableSize**
	- 1 st probe: **(h(key) + 1) % TableSize**
	- 2 nd probe: **(h(key) + 4) % TableSize**
	- 3 rd probe: **(h(key) + 9) % TableSize**
	- $\bullet$  …
	- i th probe: **(h(key) + i<sup>2</sup>) % TableSize**
- Intuition: Probes quickly "leave the neighborhood"

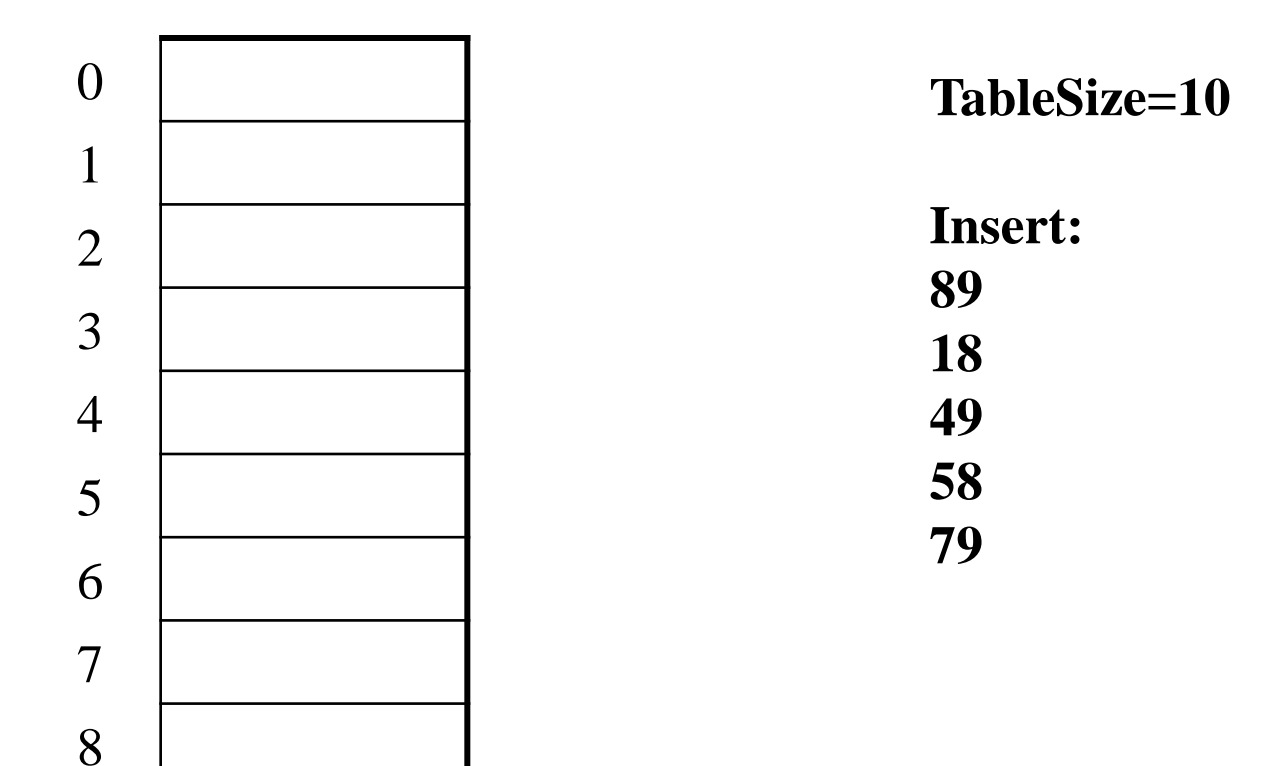

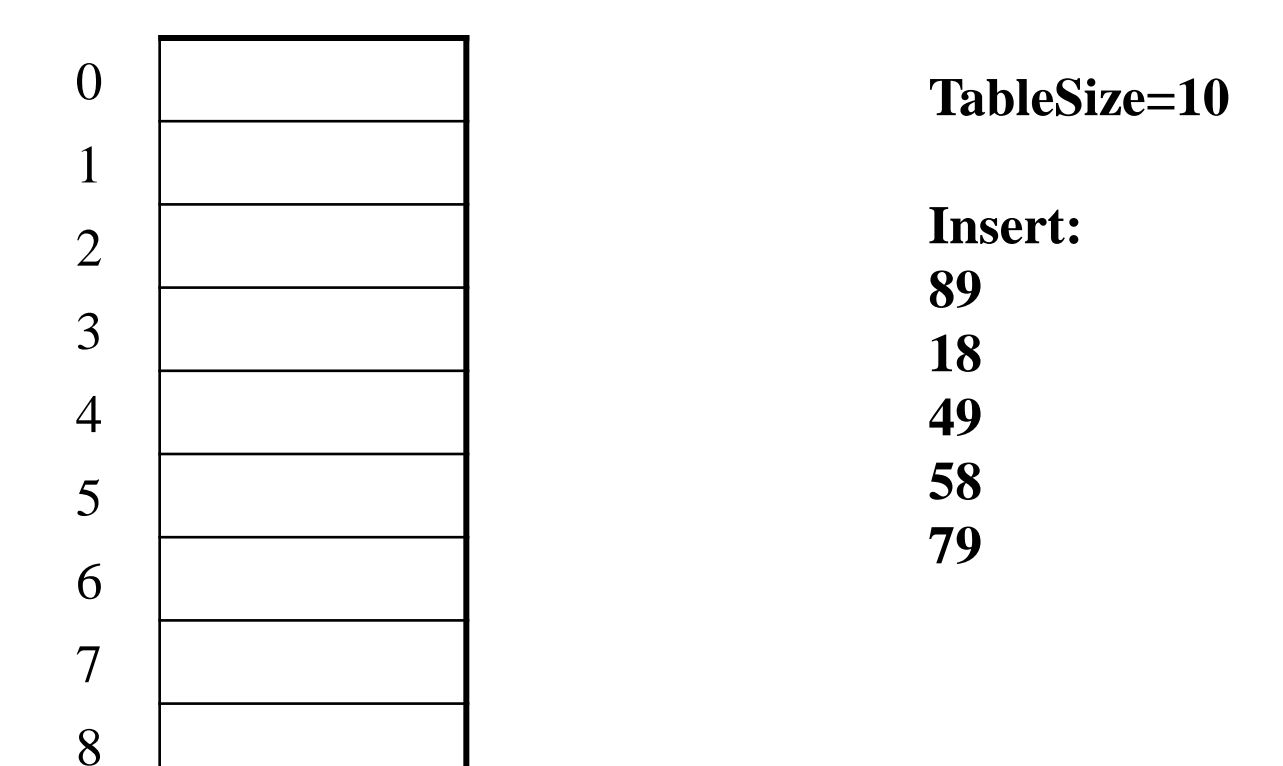

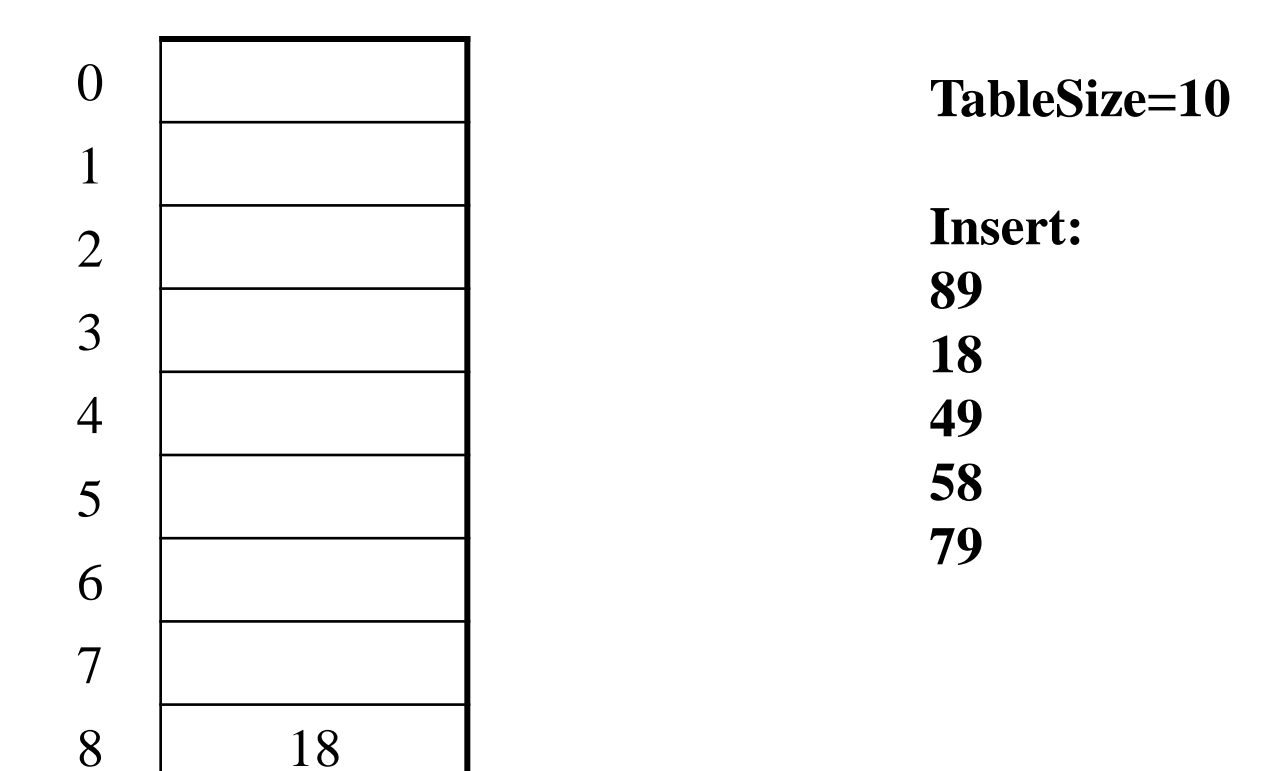

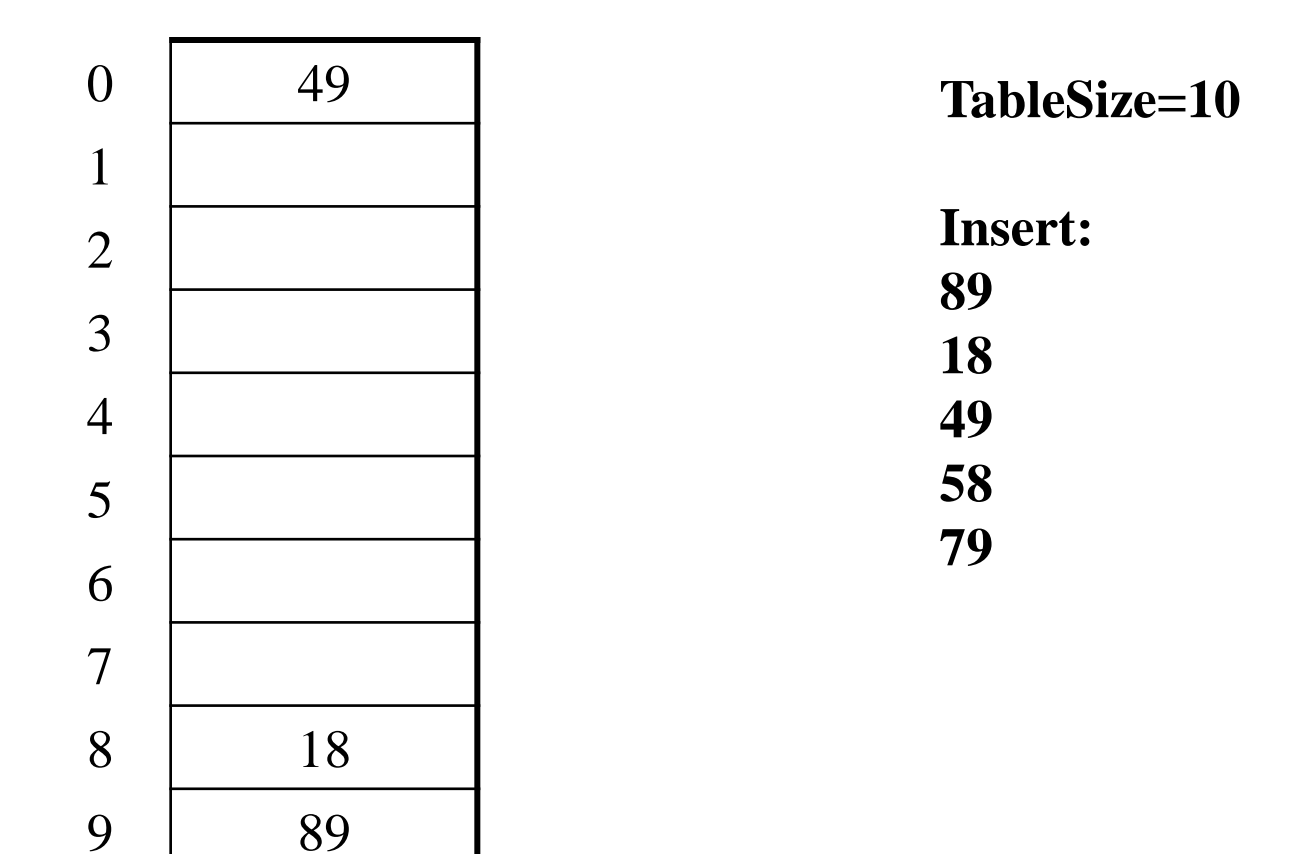

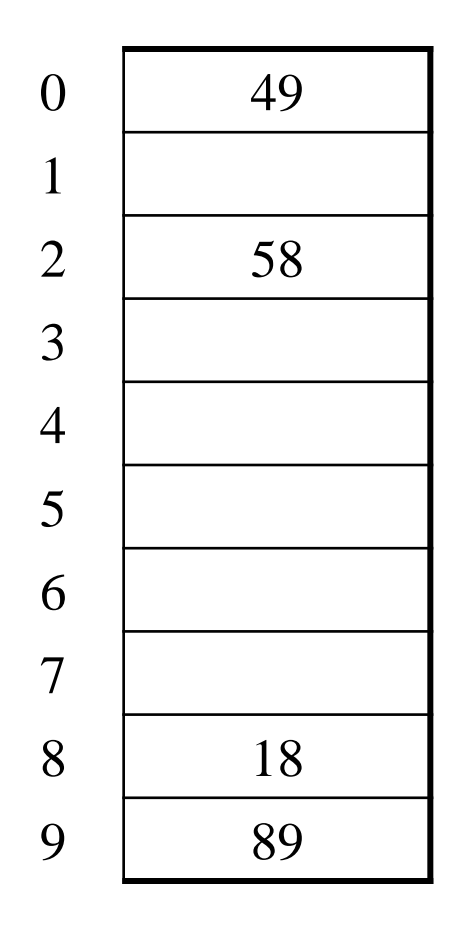

**TableSize=10 Insert:** 

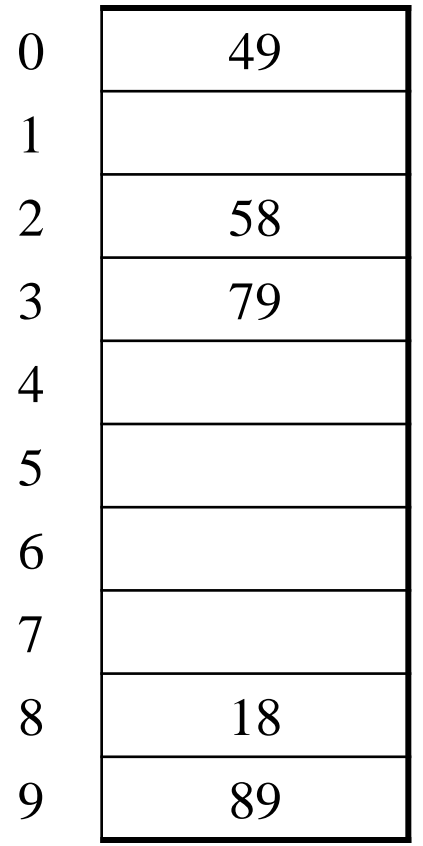

**TableSize=10**

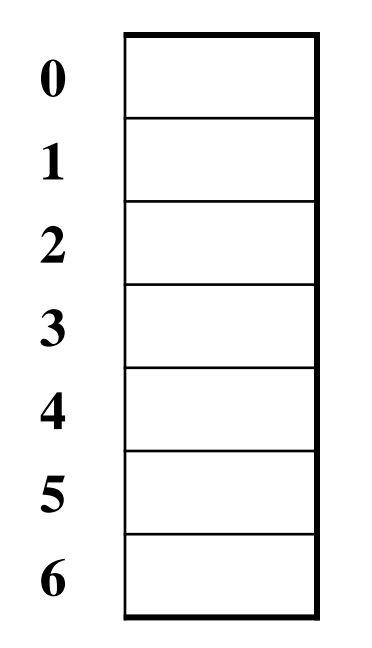

 $TableSize = 7$ 

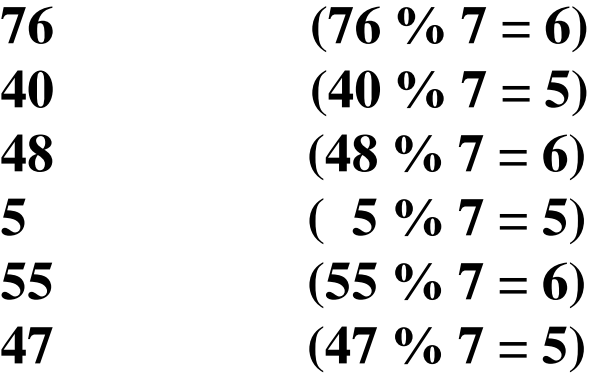

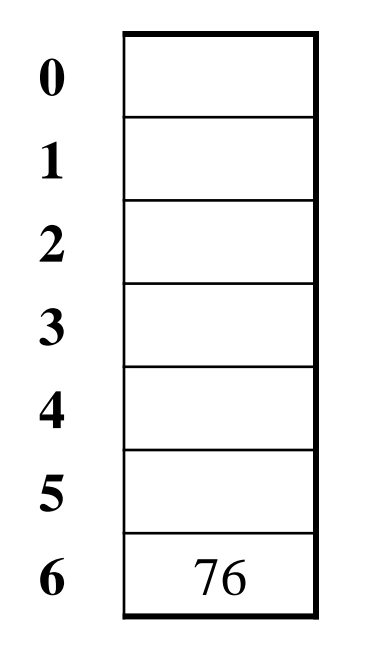

 $TableSize = 7$ 

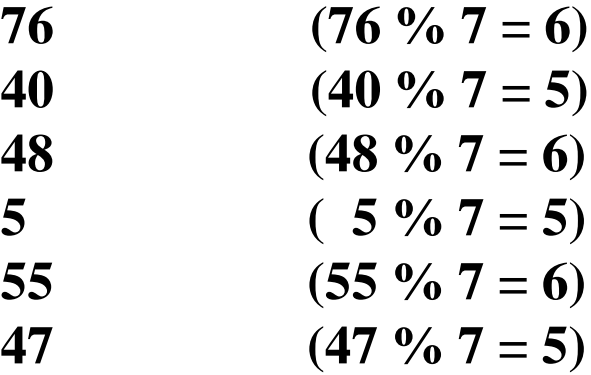

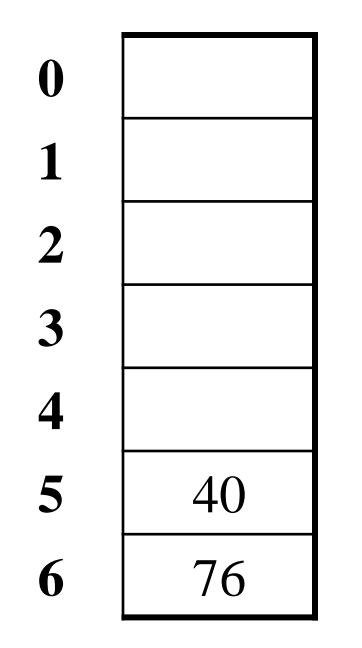

**TableSize = 7**

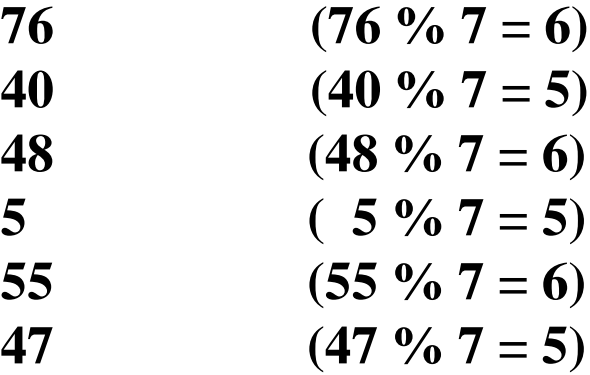

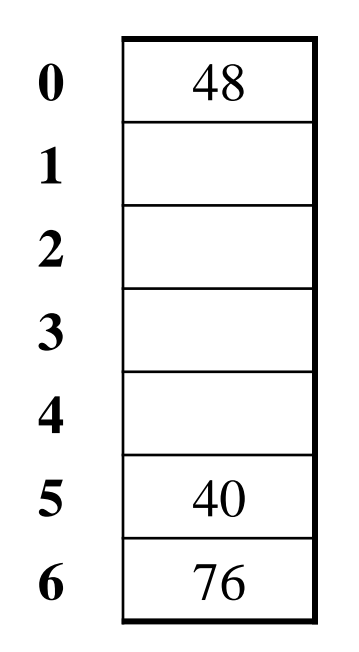

**TableSize = 7**

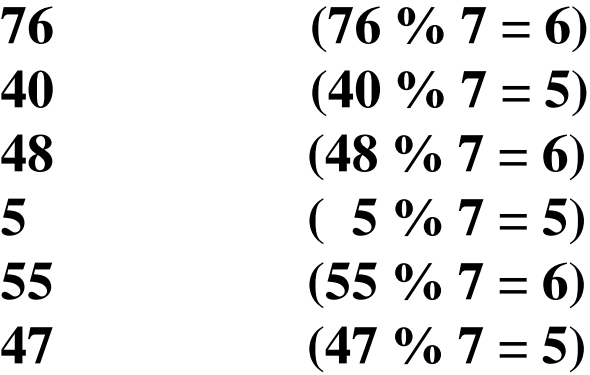

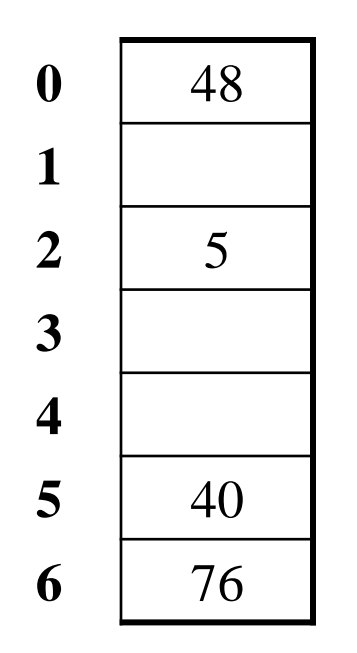

**TableSize = 7**

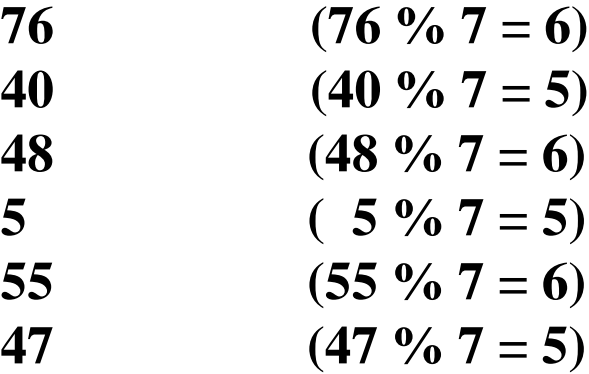

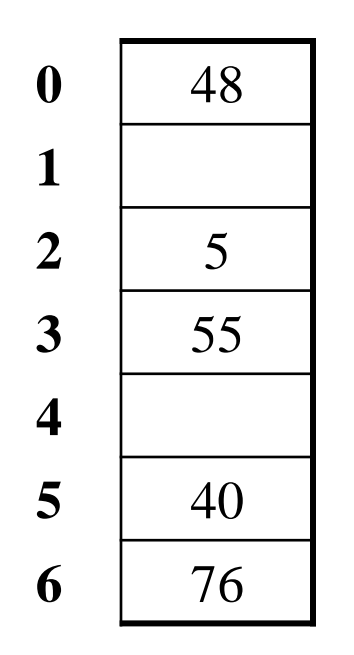

**TableSize = 7**

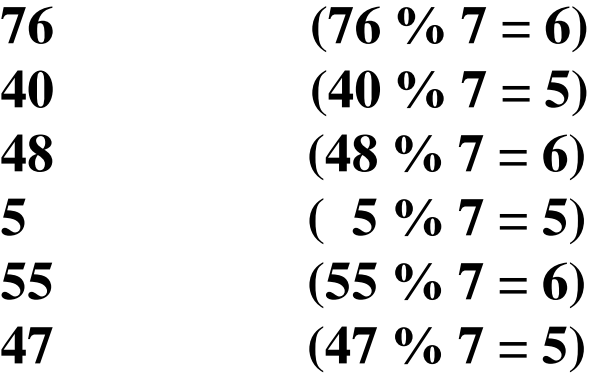

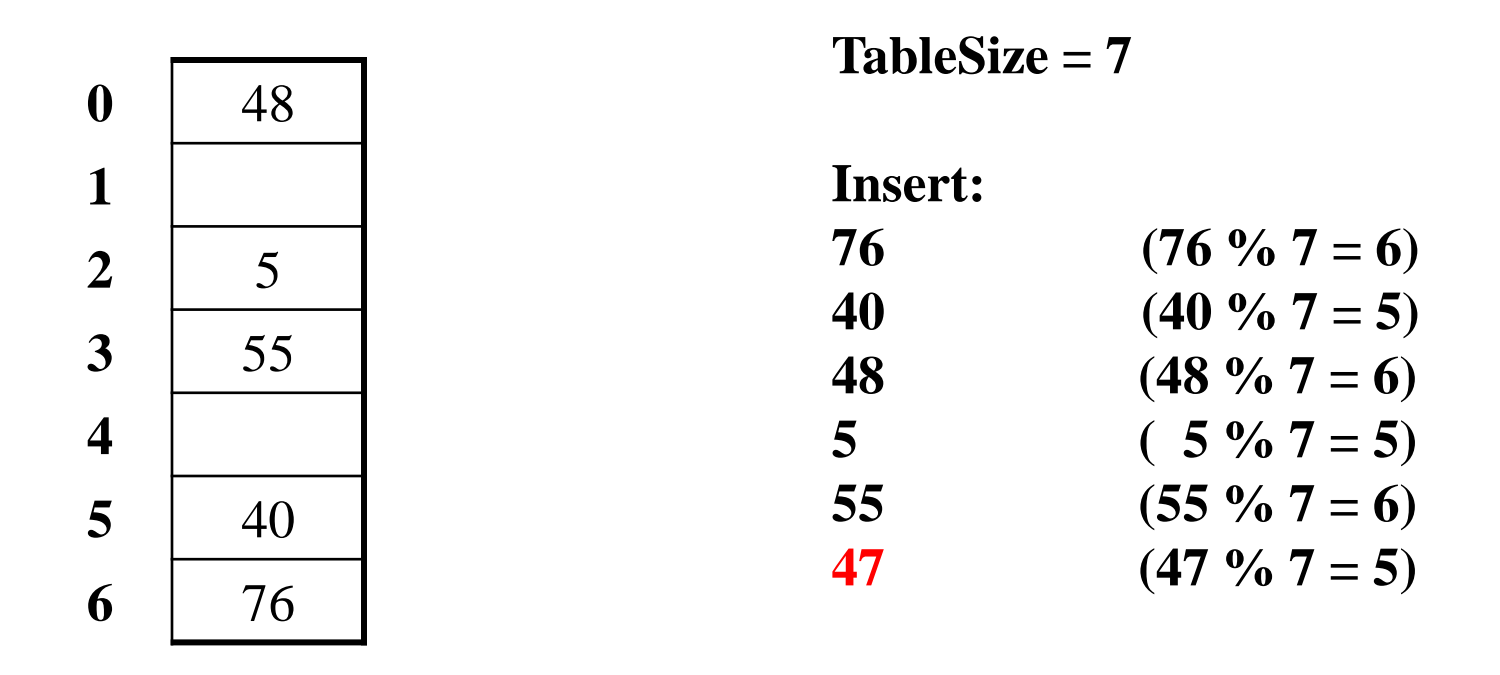

Doh: For all *n*, **(5 +(n\*n)) % 7 is 0, 2, 5, or 6**

Proof uses induction and  $(n^2+5)$  % 7 =  $((n-7)^2+5)$  % 7 In fact, for all *c* and *k*, **(n<sup>2</sup>+c) % k = ((n-k)<sup>2</sup>+c) % k**

### *From Bad News to Good News*

- After **TableSize** quadratic probes, we cycle through the same indices
- The good news:
	- $-$  For prime **T** and  $0 \le i, j \le T/2$  where  $i \ne j$ ,  $(h (key) + i^2)$  % T  $\neq (h (key) + j^2)$  % T
	- $-$  If **T** = **TableSize** is *prime* and  $\lambda < \frac{1}{2}$ , quadratic probing will find an empty slot in at most **T/2** probes
	- If you keep  $\lambda < \frac{1}{2}$ , no need to detect cycles

## *Clustering Reconsidered*

- Quadratic probing does not suffer from primary clustering: quadratic nature quickly escapes the neighborhood
- But it's no help if keys *initially hash to the same index*
	- Any 2 keys that hash to the same value will have the same series of moves after that
	- Called secondary clustering
- Can avoid secondary clustering with *a probe function that depends on the key*: double hashing

## *Open Addressing: Double Hashing*

**Idea:** Given two good hash functions *h* and *g*, it is very unlikely that for some *key*, **h(key) == g(key)**

(**h(key) + f(i)) % TableSize**

– For double hashing:

 $f(i) = i * g(key)$ 

- So probe sequence is:
	- 0 th probe: **h(key) % TableSize**
	- 1 st probe: **(h(key) + g(key)) % TableSize**
	- 2 nd probe: **(h(key) + 2\*g(key)) % TableSize**
	- 3 rd probe: **(h(key) + 3\*g(key)) % TableSize**
	- $\bullet$  ……
	- i th probe: **(h(key) + i\*g(key)) % TableSize**
- Detail: Must make sure that **g(key)** cannot be **0**

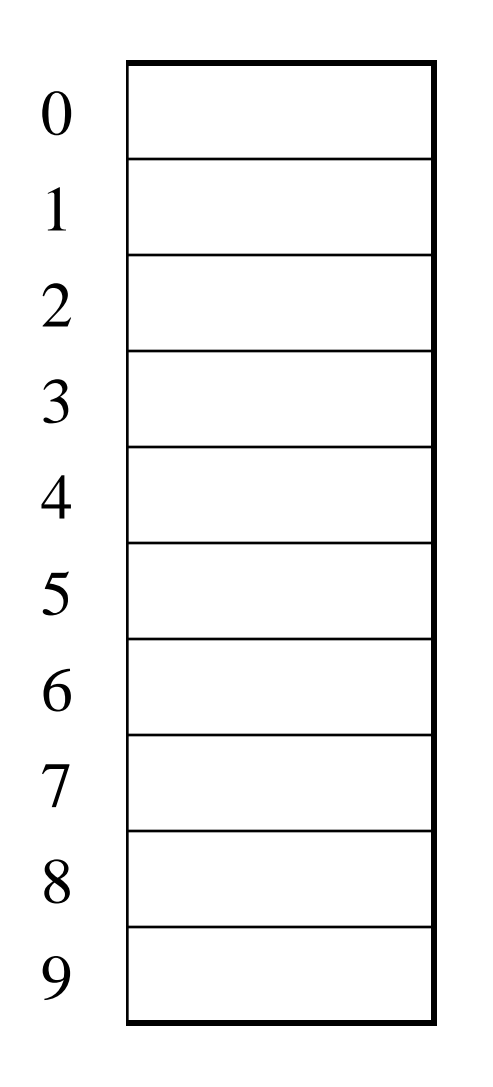

 $T = 10$  (TableSize) **Hash Functions:**  $h(key) = key mod T$  $g(key) = 1 + ((key/T) \mod (T-1))$ 

**Insert these values into the hash table in this order. Resolve any collisions with double hashing:**

 $\overline{a}$ 

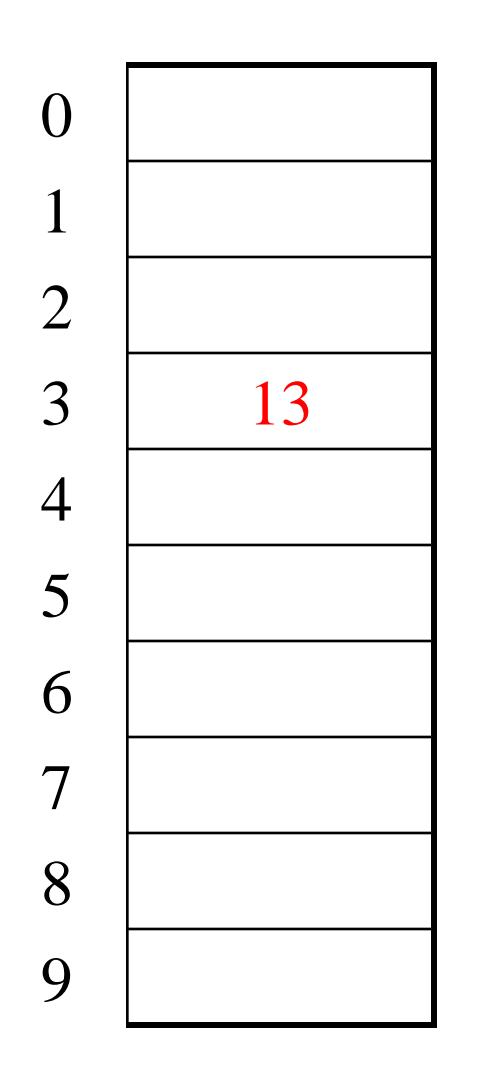

 $T = 10$  (TableSize) **Hash Functions:**  $h(key) = key mod T$  $g(key) = 1 + ((key/T) \mod (T-1))$ 

**Insert these values into the hash table in this order. Resolve any collisions with double hashing:**

 $\overline{a}$ 

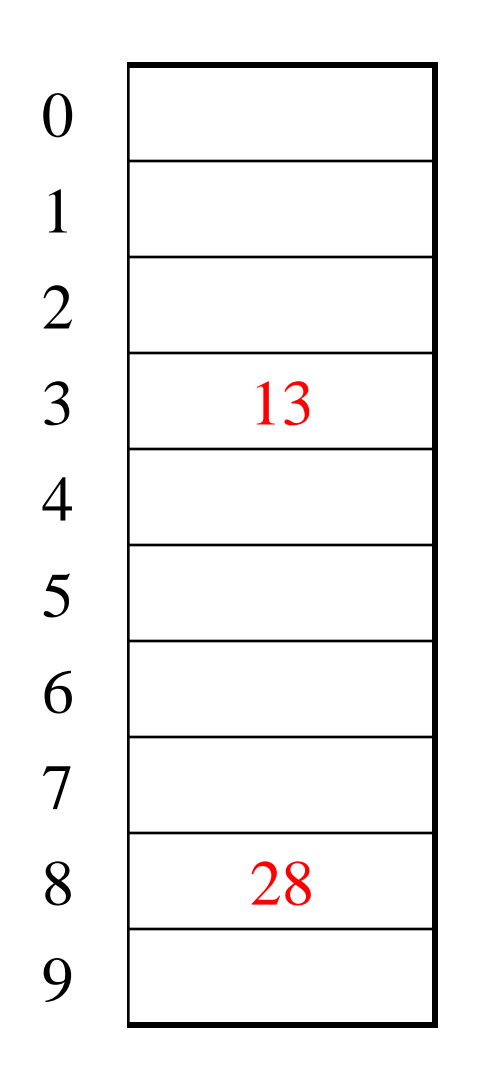

 $T = 10$  (TableSize) **Hash Functions:**  $h(key) = key mod T$  $g(key) = 1 + ((key/T) \mod (T-1))$ 

**Insert these values into the hash table in this order. Resolve any collisions with double hashing:**

 $\overline{a}$ 

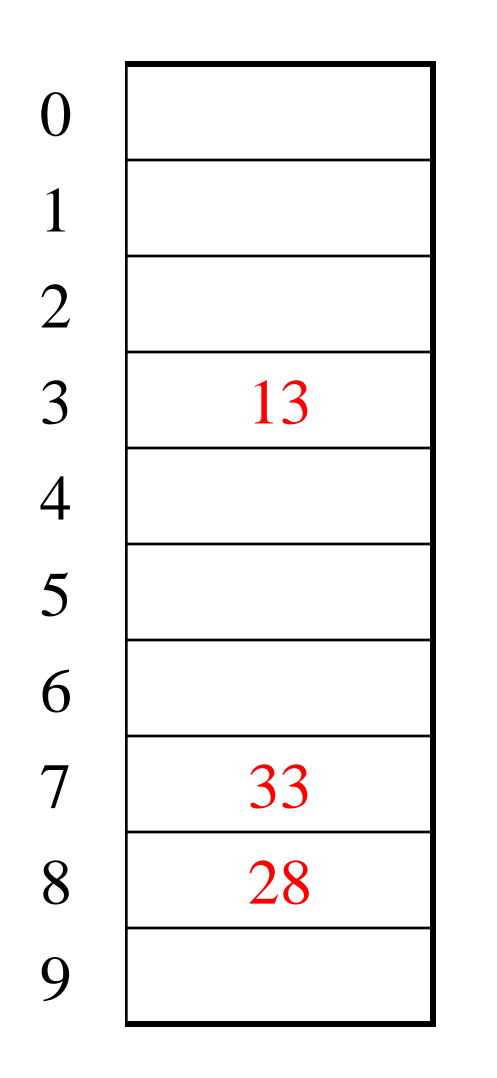

 $T = 10$  (TableSize) **Hash Functions:**  $h(key) = key mod T$  $g(key) = 1 + ((key/T) \mod (T-1))$ 

**Insert these values into the hash table in this order. Resolve any collisions with double hashing:**

 $\overline{a}$ 

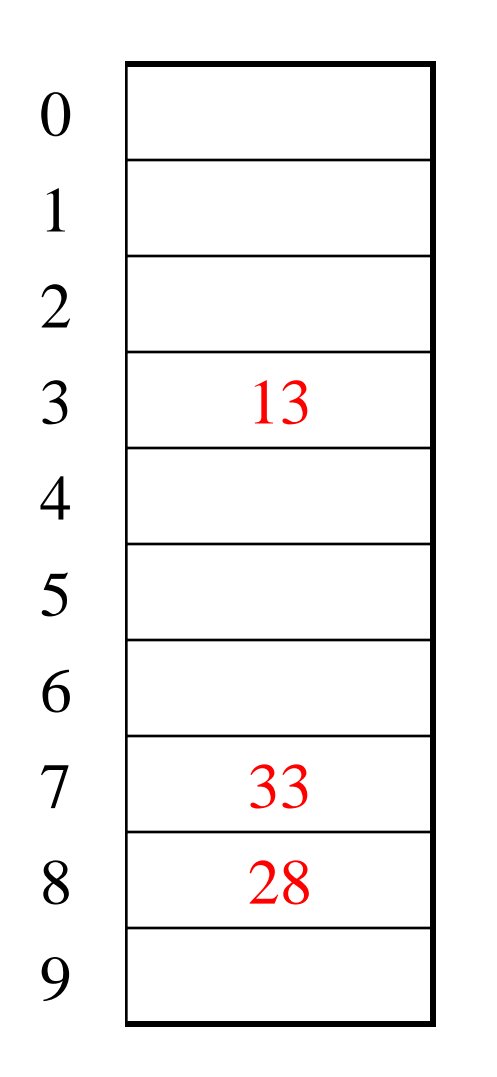

 $T = 10$  (TableSize) **Hash Functions:**  $h(key) = key mod T$  $g(key) = 1 + ((key/T) \mod (T-1))$ 

**Insert these values into the hash table in this order. Resolve any collisions with double hashing:**

 $\overline{a}$ 

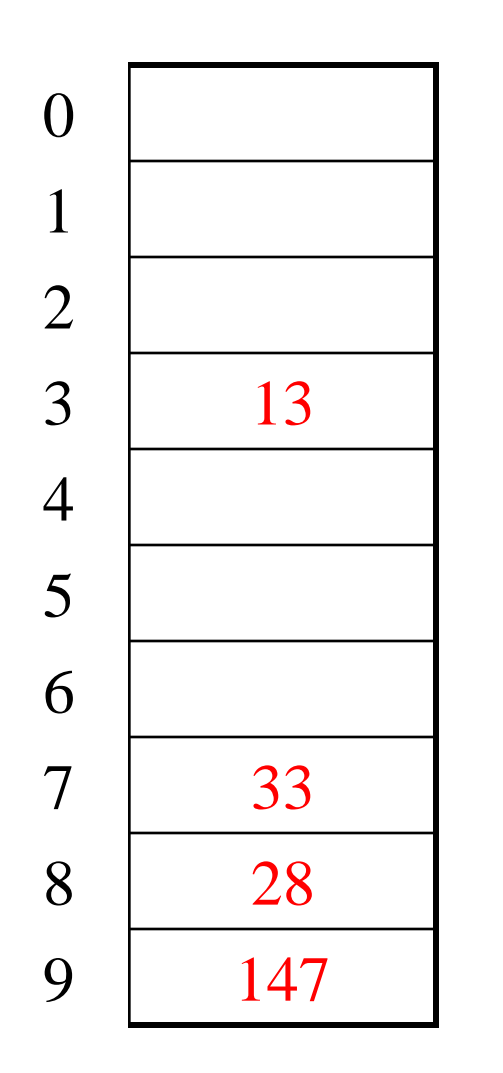

 $T = 10$  (TableSize) **Hash Functions:**  $h(key) = key mod T$  $g(key) = 1 + ((key/T) \mod (T-1))$ 

**Insert these values into the hash table in this order. Resolve any collisions with double hashing:**

**13**

 $\overline{a}$ 

**28**

**33**

**147**

**43**

 $3 + 0 = 3$   $3 + 15 = 18$ 

 $3 + 5 = 8$   $3 + 20 = 23$ 

 $3 + 10 = 13$   $3 + 25 = 28$ 

Doh:

## *Double Hashing Analysis*

• Intuition:

Because each probe is "jumping" by **g(key)** each time, we should both "leave the neighborhood" *and* "go different places from the same initial collision"

- But, as in quadratic probing, we could still have a problem where we are not "safe" (infinite loop despite room in table)
- It is known that this cannot happen in at least one case:
	- **h(key) = key % p**
	- **g(key) = q – (key % q)**
	- **2 < q < p**
	- **p** and **q** are prime

### *Where are we?*

- Separate Chaining is easy
	- **find**, **delete** proportional to load factor on average
	- **insert** can be constant if just push on front of list
- Open addressing uses probing, has clustering issues as it gets full – Why use it:
	- Less memory allocation?
	- Run-time overhead for list nodes; array could be faster?
	- Easier data representation?
- Now:
	- Growing the table when it gets too full (aka "rehashing")
	- Relation between hashing/comparing and connection to Java

## *Rehashing*

- As with array-based stacks/queues/lists
	- If table gets too full, create a bigger table and copy everything
- With chaining, we get to decide what "too full" means
	- Keep load factor reasonable (e.g., < 1)?
	- Consider average or max size of non-empty chains?
- For open addressing, half-full is a good rule of thumb
- New table size
	- Twice-as-big is a good idea, except that won't be prime!
	- So go *about* twice-as-big
	- Can have a list of prime numbers in your code, since you probably will not grow more than 20-30 times, and can then calculate after that

## *Rehashing*

- What if we copy all data to the same indices in the new table? – Will not work; we calculated the index based on TableSize
- Go through table, do standard insert for each into new table
	- Run-time?
	- O(n): Iterate through old table
- Resize is an *O*(*n*) operation, involving *n* calls to the hash function
	- Is there some way to avoid all those hash function calls?
	- Space/time tradeoff: Could store **h(key)** with each data item
	- Growing the table is still *O*(*n*); only helps by a constant factor

## *Hashing and Comparing*

- Our use of **int** key can lead to overlooking a critical detail
	- We initial *hash* **E**,
	- While chaining or probing, we *compare* to **E**.
		- Just need equality testing (i.e., compare  $== 0$ )
- So a hash table needs a hash function and a comparator
	- In Project 2, you will use two function objects
	- The Java library uses a more object-oriented approach: each object has an **equals** method and a **hashCode** method:

```
class Object { 
   boolean equals(Object o) {…}
   int hashCode() {…}
 …
}
```
### *Equal Objects Must Hash the Same*

- The Java library (and your project hash table) make a very important assumption that clients must satisfy
- Object-oriented way of saying it:

If **a.equals(b)**, then we must require **a.hashCode()==b.hashCode()**

• Function object way of saying it:

If  $c$ . **compare**  $(a, b) == 0$ , then we must require

**h.hash(a) == h.hash(b)**

- If you ever override **equals**
	- You need to override **hashCode** also in a consistent way
	- See CoreJava book, Chapter 5 for other "gotchas" with **equals**

## *Comparable/Comparator Have Rules Too*

We have not emphasized important "rules" about comparison for:

- all our dictionaries
- sorting (next major topic)

Comparison must impose a consistent, total ordering:

```
For all a, b, and c,
```
- If **compare(a,b) < 0**, then **compare(b,a) > 0**
- $-$  If **compare** (a, b) == 0, then **compare** (b, a) == 0
- If **compare(a,b) < 0** and **compare (b, c)**  $\leq$  0, then **compare (a, c)**  $\leq$  0

## *A Generally Good hashCode()*

- int result  $= 17$ ;
- foreach field f
	- int fieldHashcode =
		- boolean: (f ? 1: 0)
		- byte, char, short, int: (int) f
		- long: (int) (f  $\land$  (f >>> 32))
		- float: Float.floatToIntBits(f)
		- double: Double.doubleToLongBits(f), then above
		- Object: object.hashCode()
	- $-$  result = 31  $*$  result + fieldHashcode

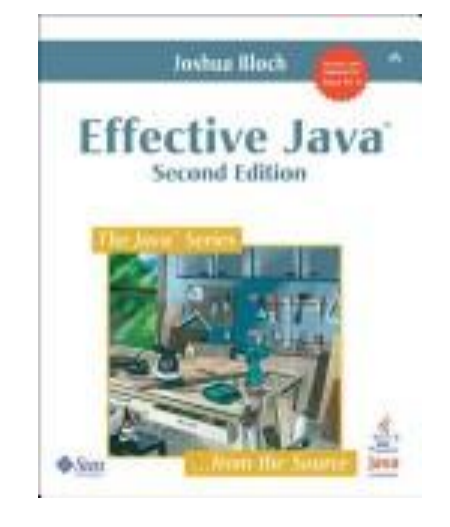

### *Final Word on Hashing*

- The hash table is one of the most important data structures
	- Efficient **find, insert, and delete**
	- Operations based on sort order are not so efficient
		- e.g., **FindMin, FindMax, predecessor**
- Important to use a good hash function – Good distribution, uses enough of key's meaningful values
- Important to keep hash table at a good size – Prime #, preferable  $\lambda$  depends on type of table
- Popular topic for job interview questions
	- Also many real-world applications